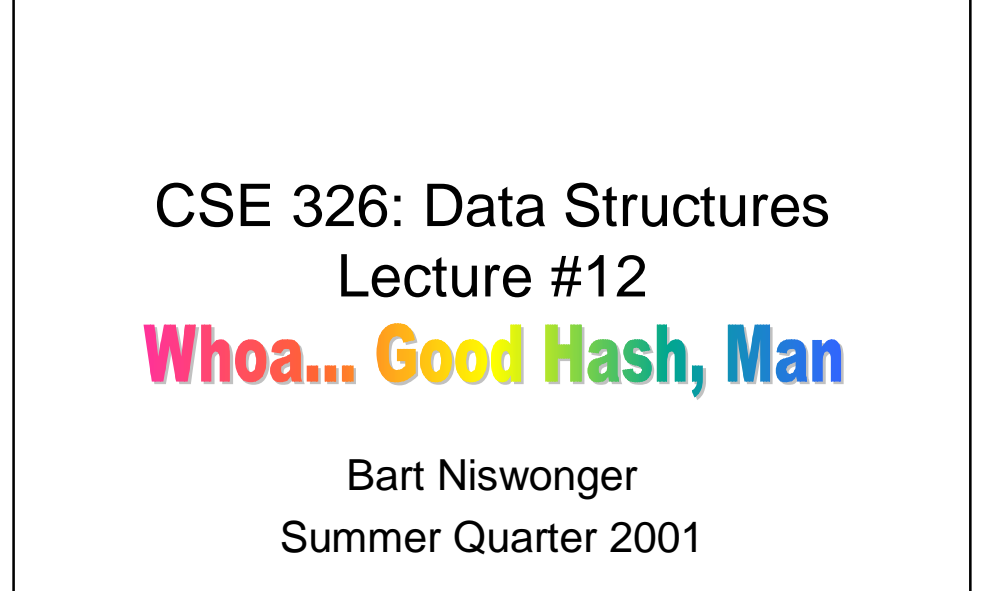

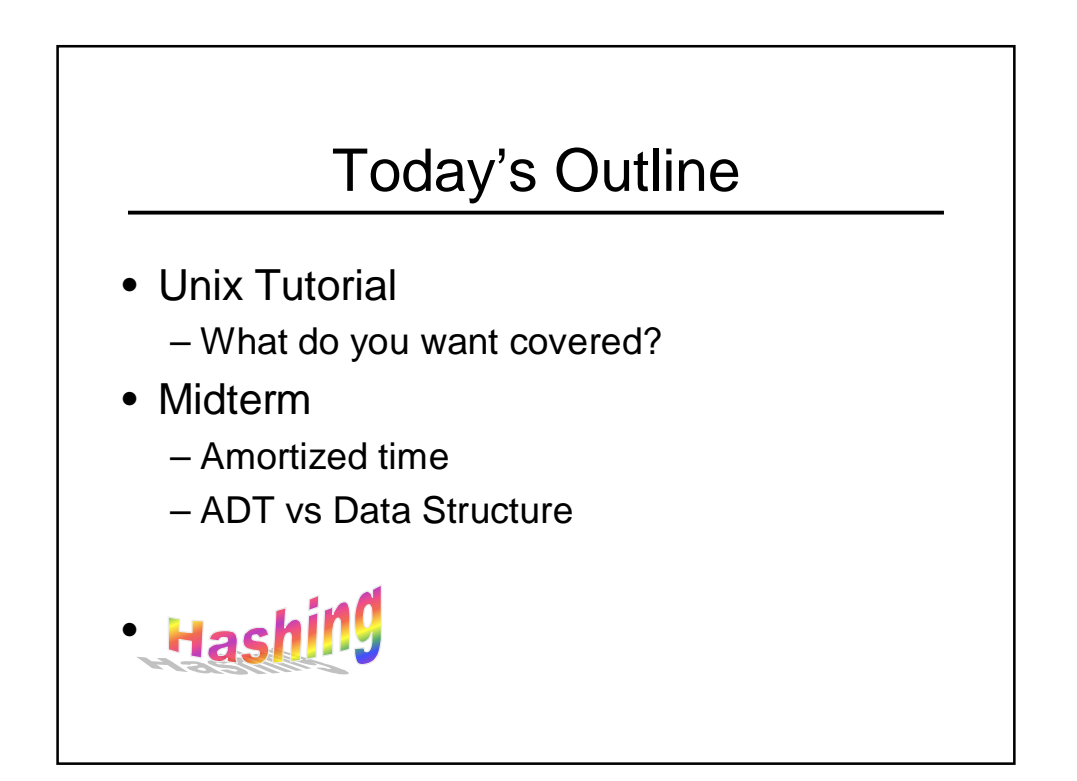

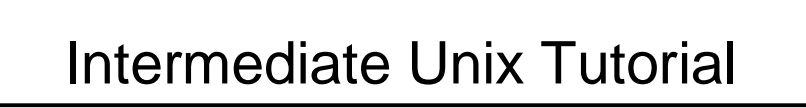

- 2 minutes
- 3 things you love about unix
- 3 things you hate
- 5 things you wish you knew how to do
- 1 gift idea

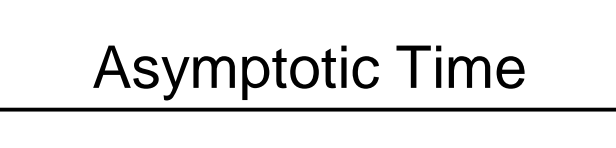

- Bounds worst-case running time  $-$  Over *m* operations
- Worst-case for single operation may be really bad, but worst-case for  $m$ operations is bounded

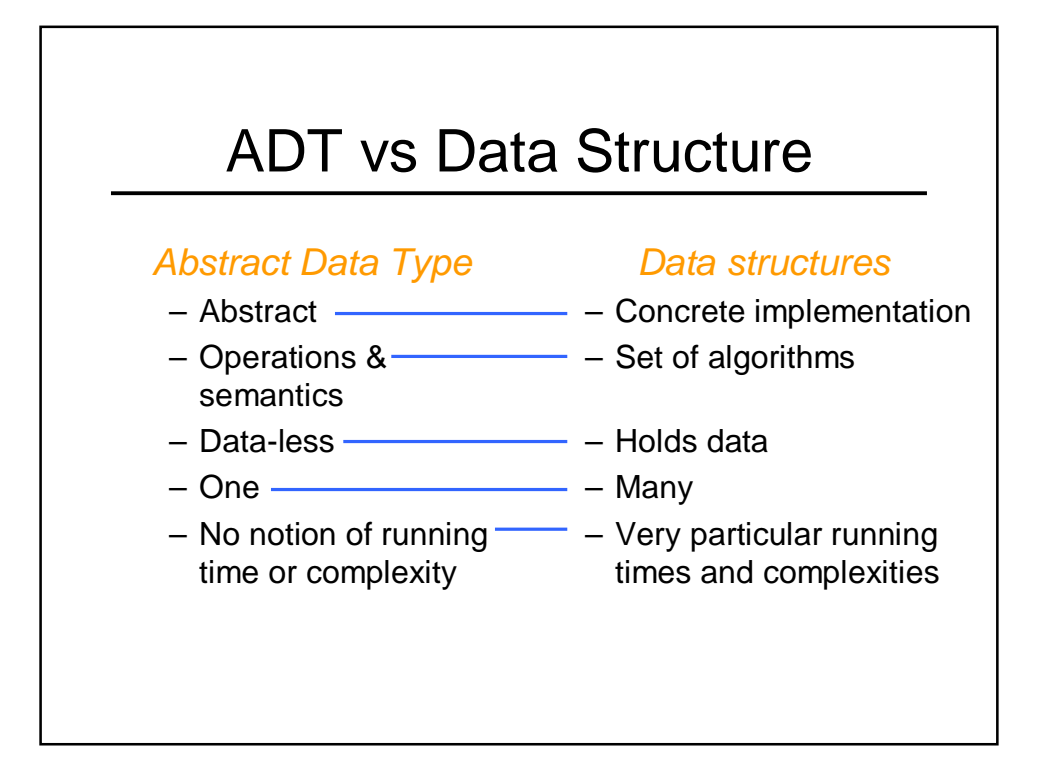

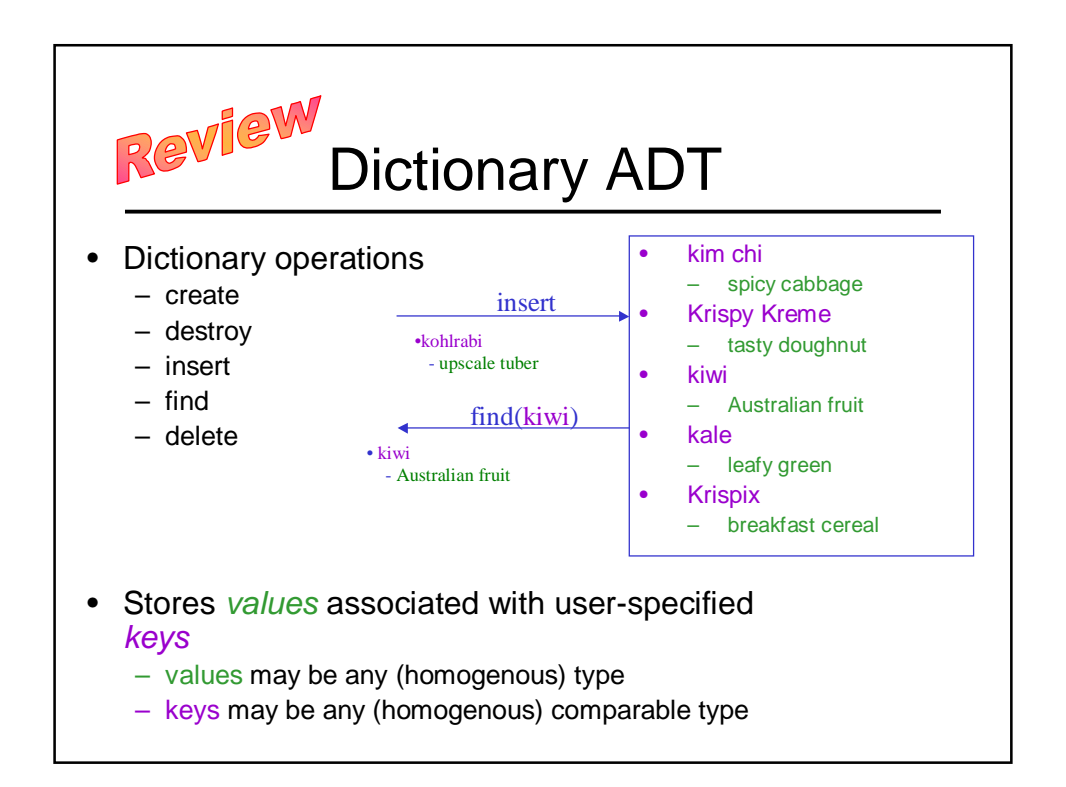

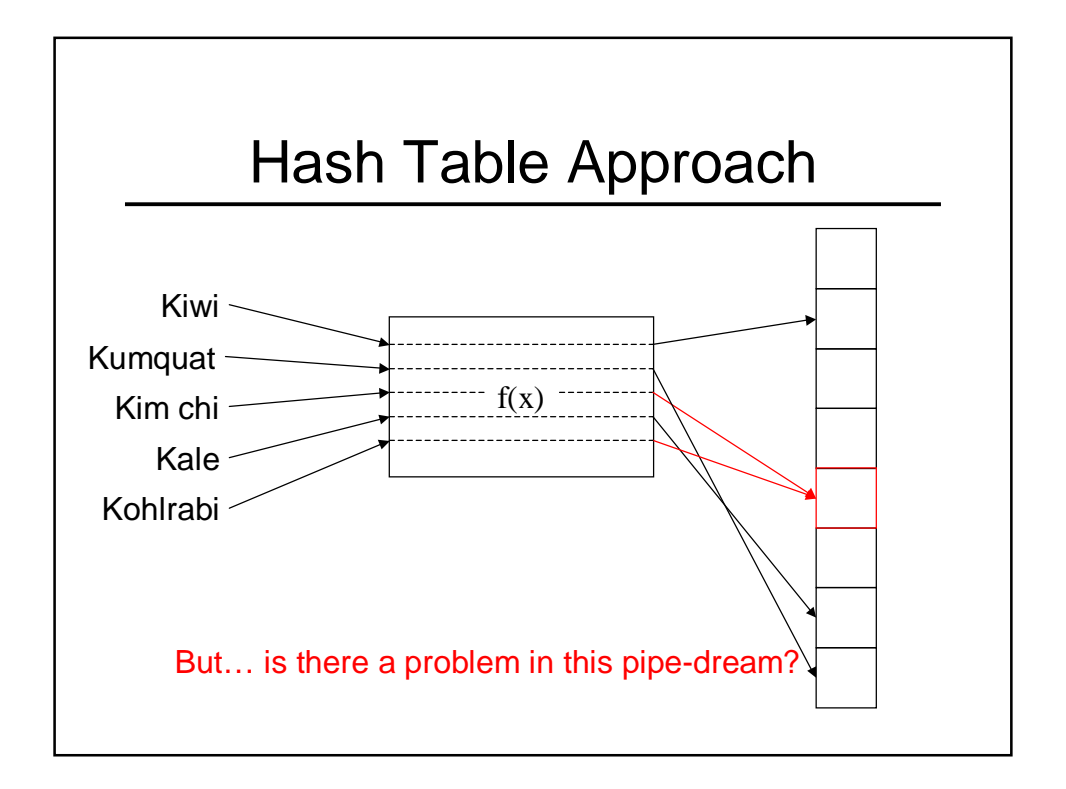

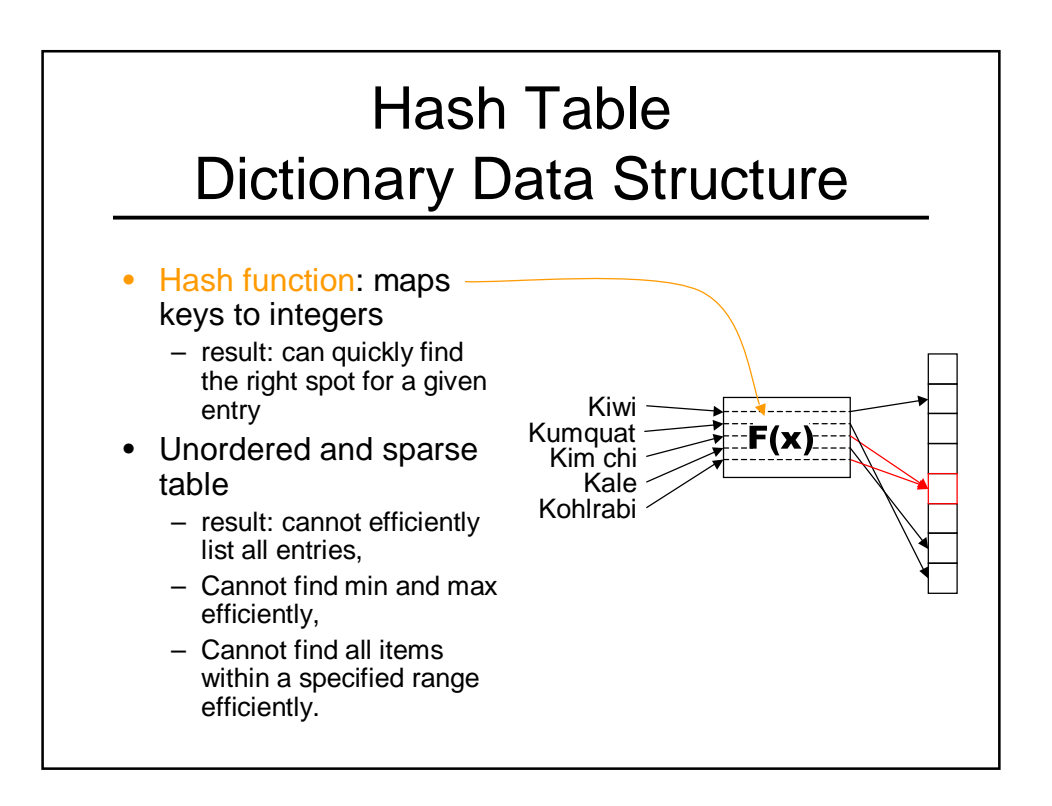

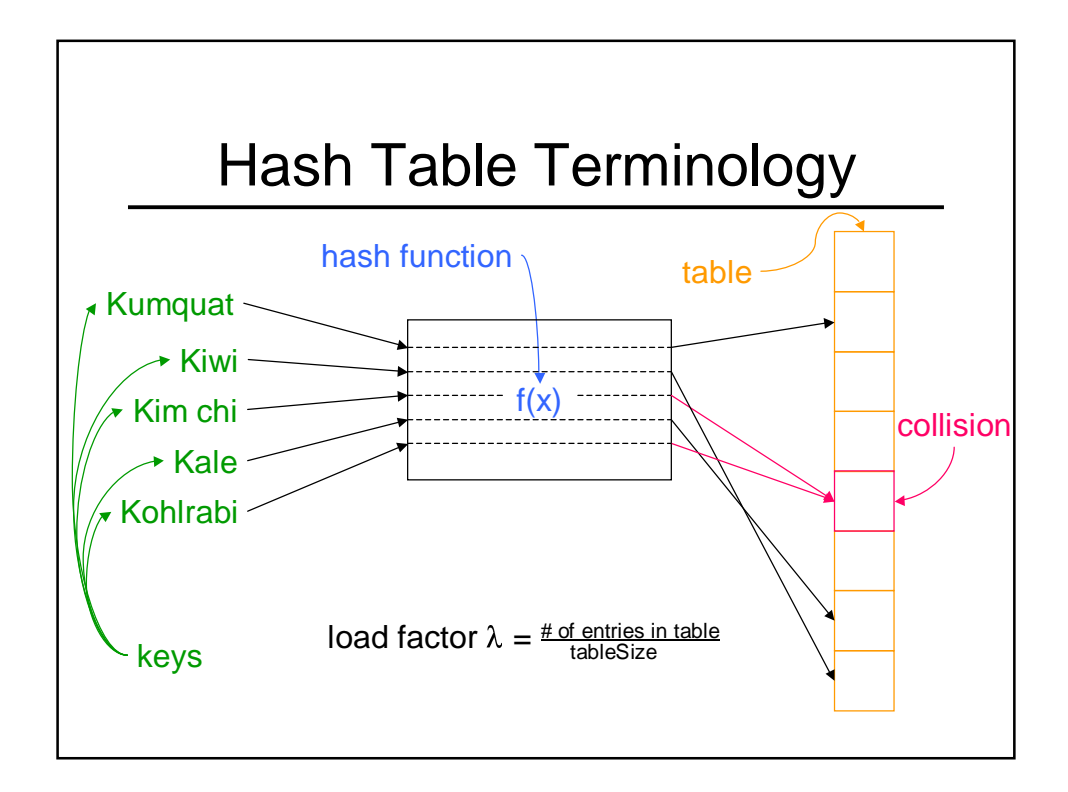

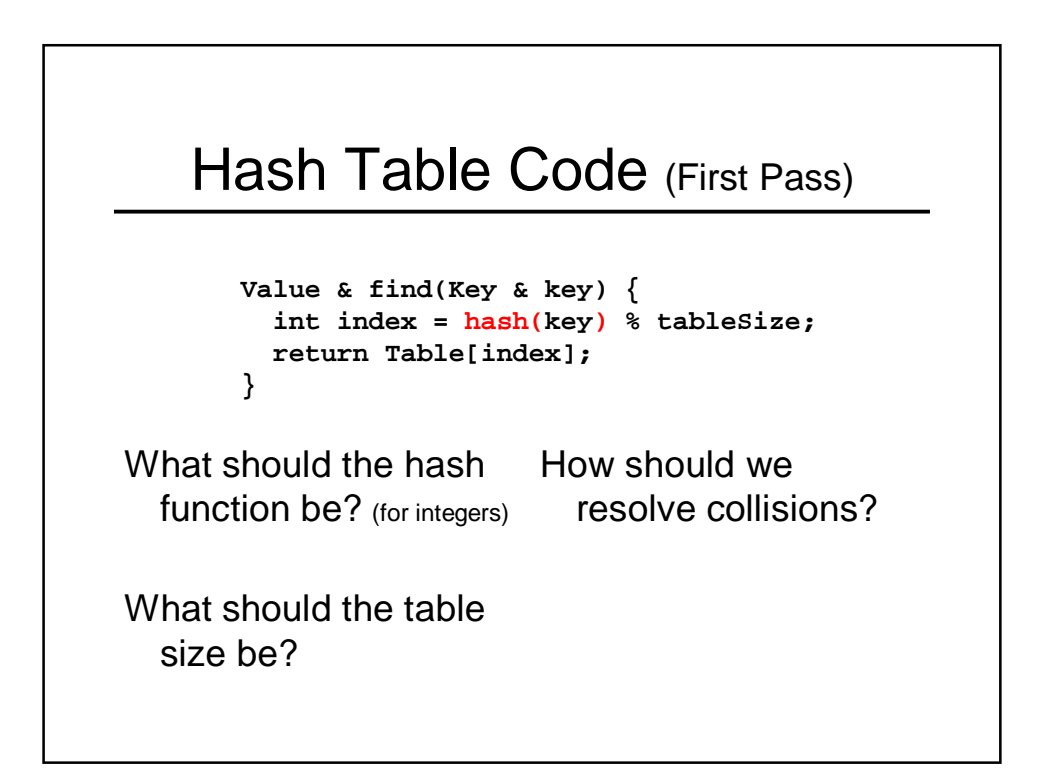

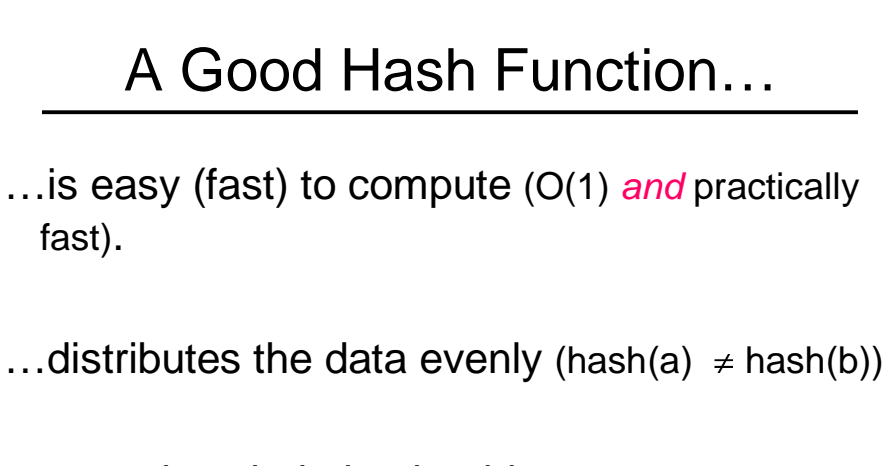

... uses the whole hash table (for all  $0 \le k <$  size, there's an i such that hash(i) % size =  $k$ ).

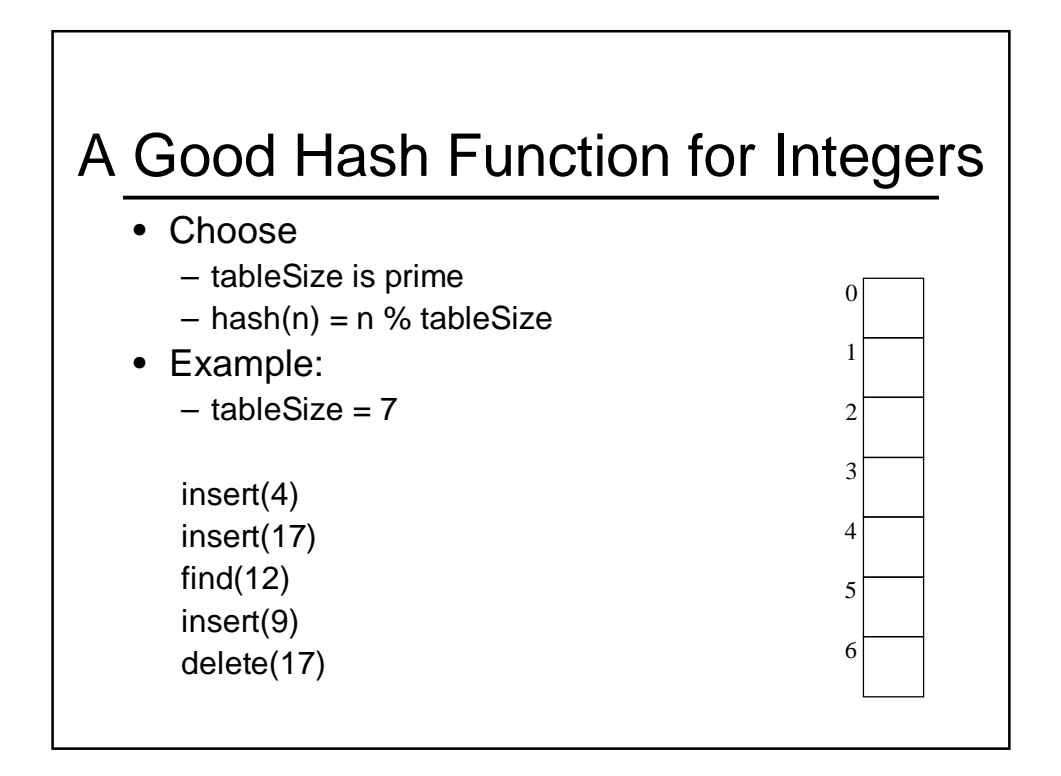

## Good Hash Function for Strings?

• I want to be able to:

```
insert("kale")
insert("Krispy Kreme")
insert("kim chi")
```
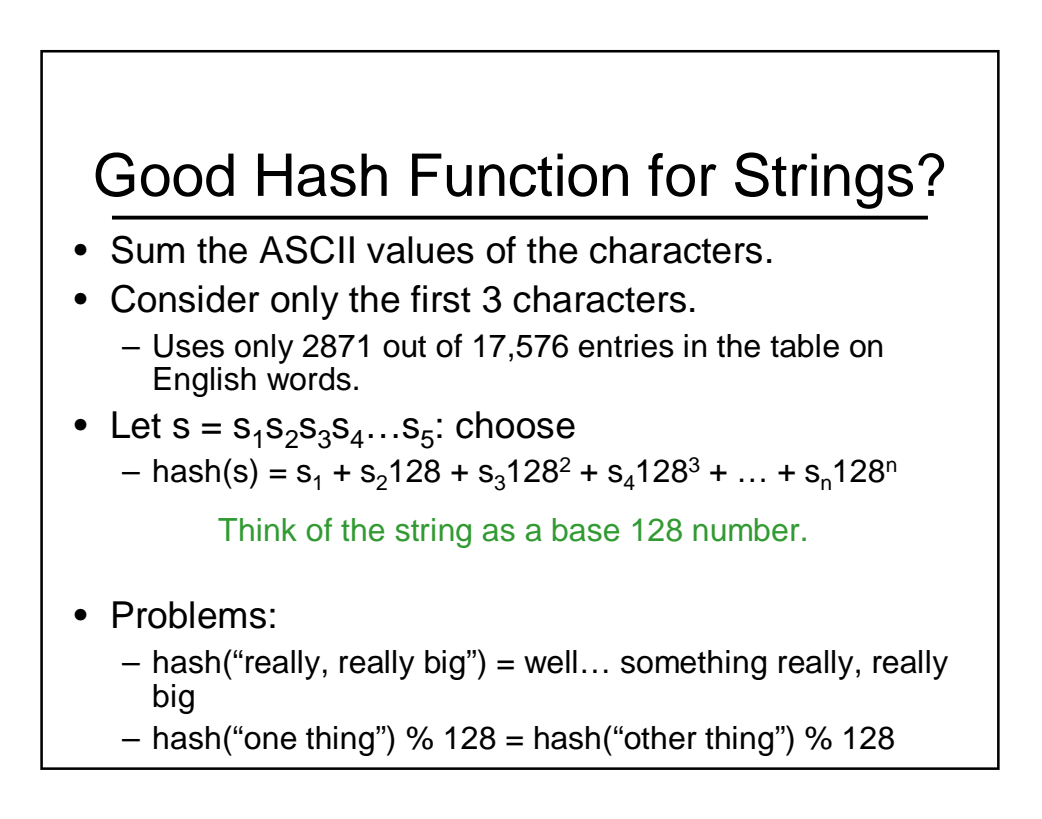

### Easy to Compute String Hash

#### • Use Horner's Rule

```
int hash(String s) {
 h = 0;
  for (i = s.length() - 1; i >= 0; i--) {
    h = (s_i + 128*h) % tableSize;
  }
 return h;
}
```
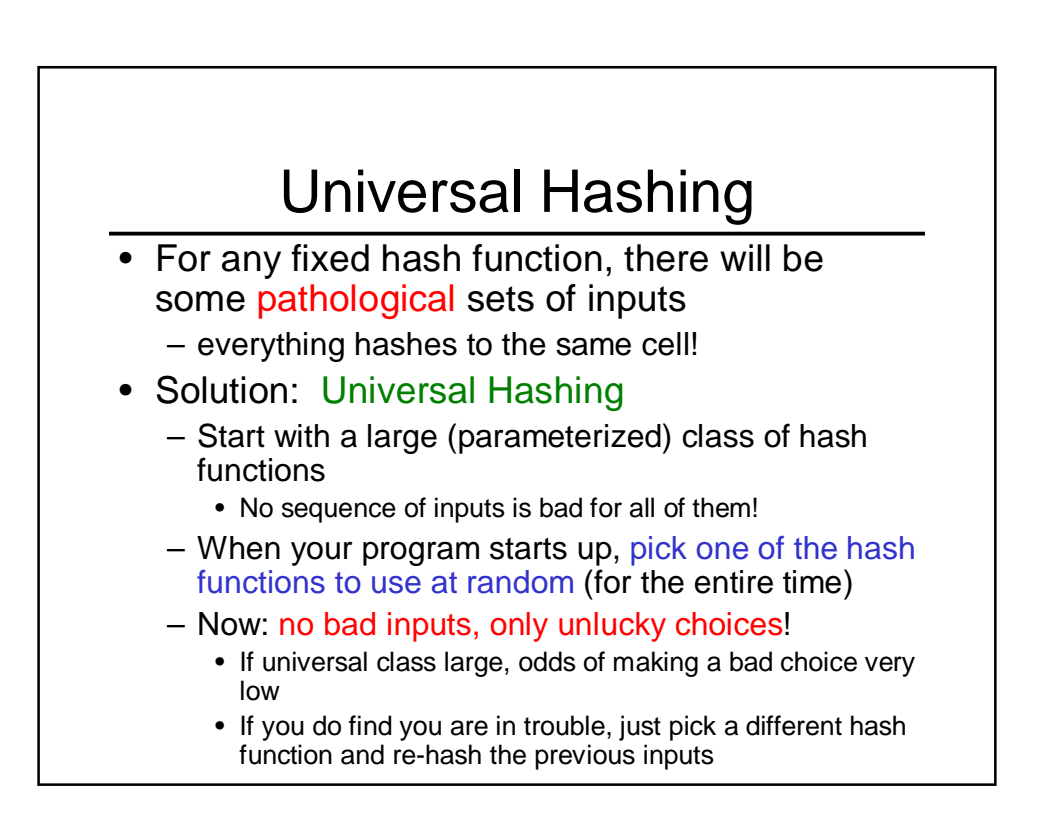

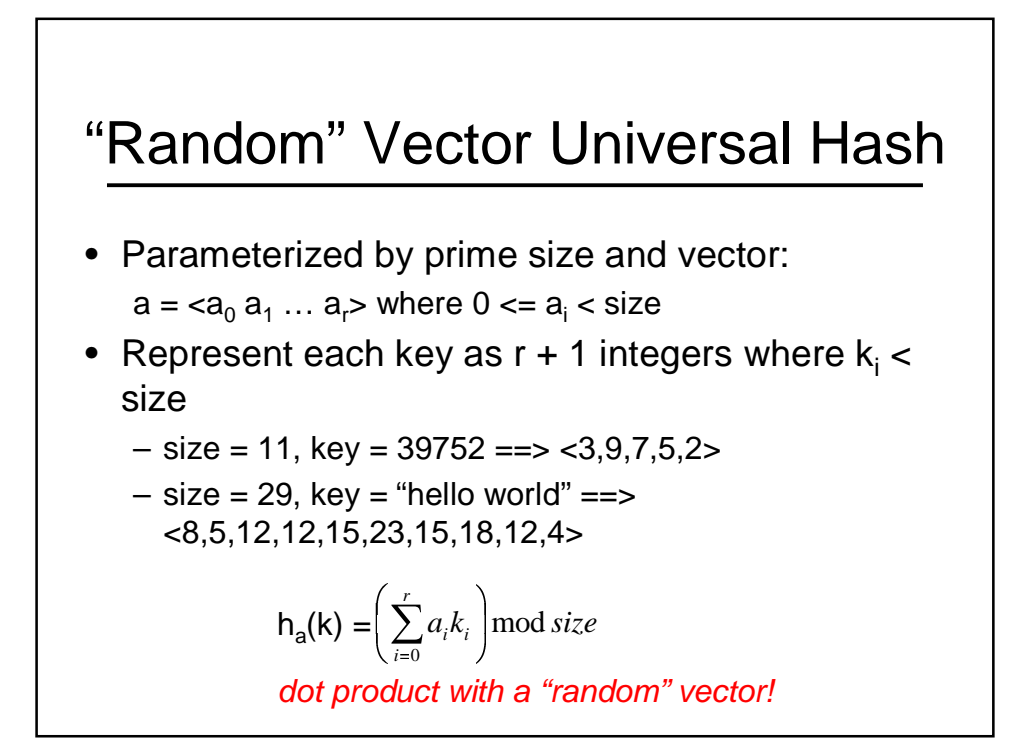

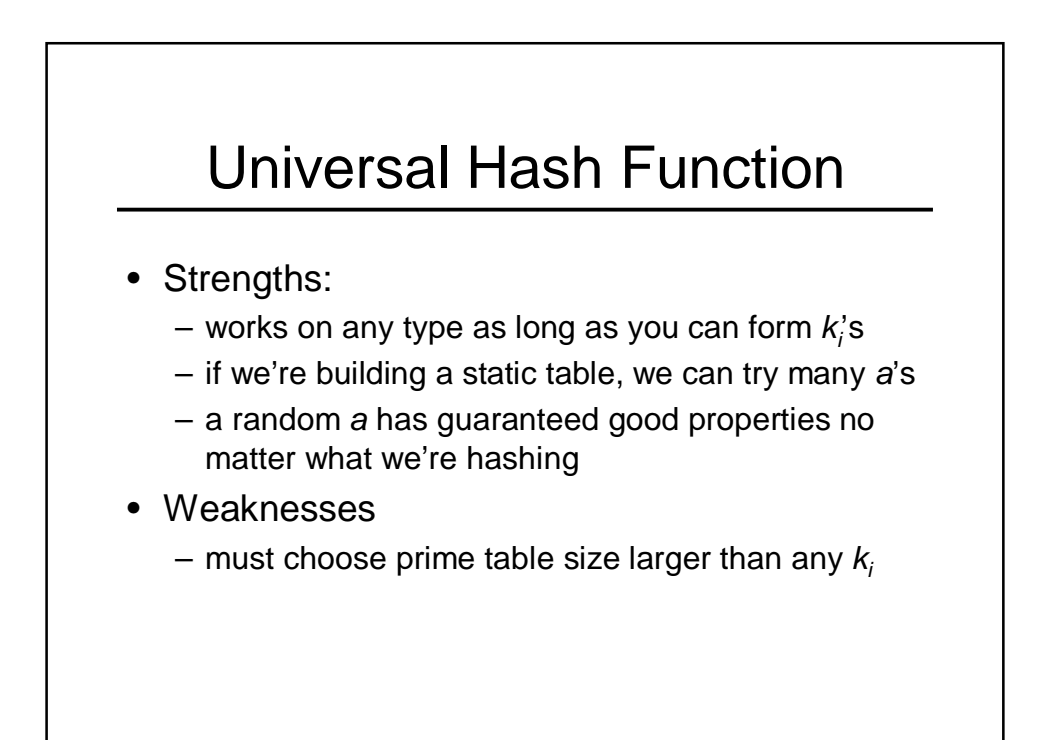

### Hash Function Summary

- Goals of a hash function
	- reproducible mapping from key to table entry
	- evenly distribute keys across the table
	- separate commonly occurring keys (neighboring keys?)
	- complete quickly
- Example Hash functions
	- $h(n) = n %$  size
	- $h(n)$  = string as base 128 number % size
	- One Universal hash function: dot product with random vector

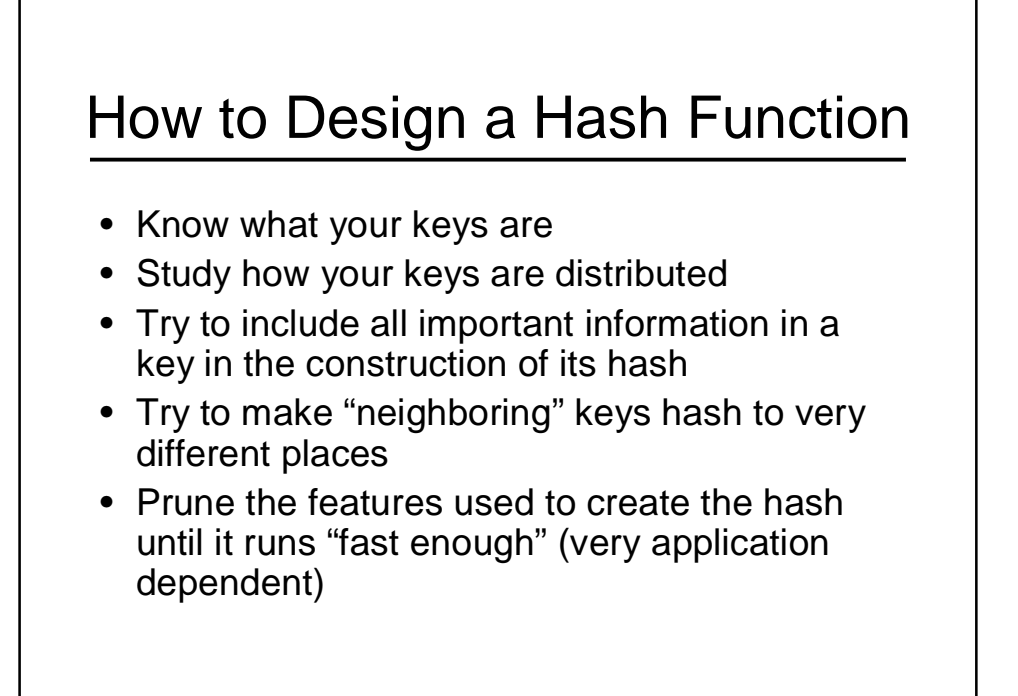

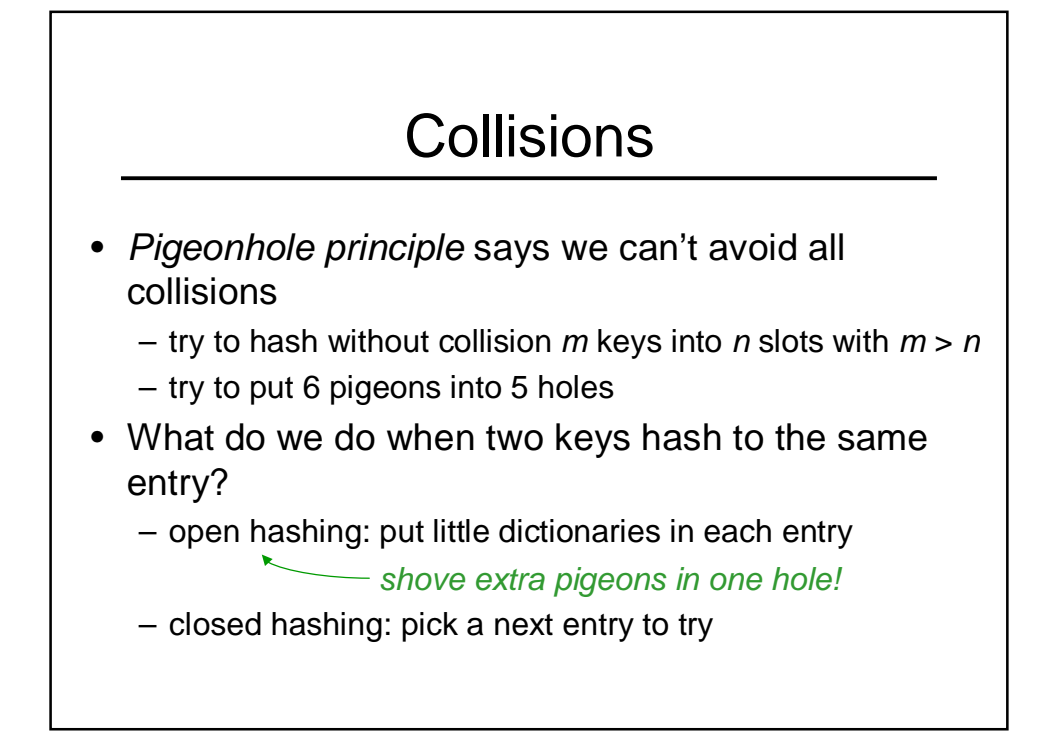

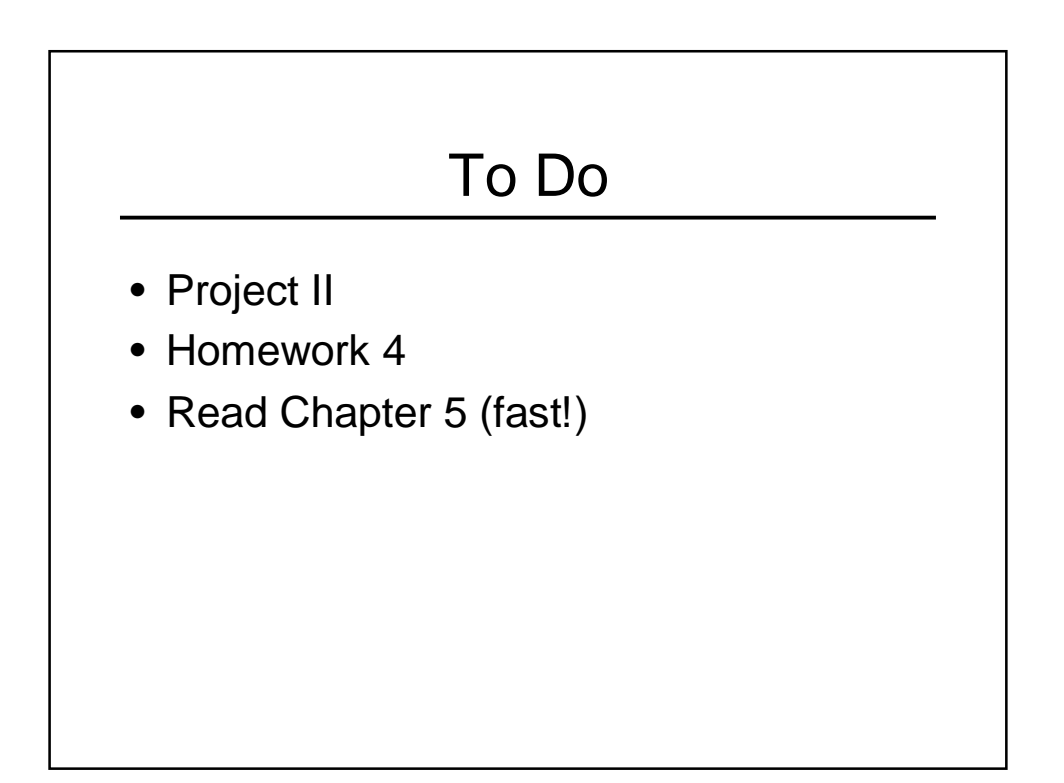

# Coming Up

- More hashing
- Cool stuff!
- Project III